# **Carte de référence debian**

- Objet : Commandes utiles d'administration
- Niveau requis : [débutant,](http://debian-facile.org/tag:debutant?do=showtag&tag=d%C3%A9butant) [avisé](http://debian-facile.org/tag:avise?do=showtag&tag=avis%C3%A9)
- Commentaires : Reprise et actualisation de la Carte de Référence debian gnu/linux <https://www.debian.org/doc/manuals/refcard/refcard.fr.pdf>
- Débutant, à savoir : [Utiliser GNU/Linux en ligne de commande, tout commence là !.](http://debian-facile.org/doc:systeme:commandes:le_debianiste_qui_papillonne)  $\bigcirc$
- Suivi :
	- [à-compléter](http://debian-facile.org/tag:a-completer?do=showtag&tag=%C3%A0-compl%C3%A9ter)
		- $\circ$  Création par  $\bullet$  [nono47](http://debian-facile.org/utilisateurs:nono47) 05/05/2016
- Commentaires sur le forum : [Lien vers le forum concernant ce tuto](https://debian-facile.org/viewtopic.php?id=25053)<sup>[1\)](#page--1-0)</sup>

#### **Nota :**

Contributeurs, les **PEIX Me!** sont là pour vous aider, supprimez-les une fois le problème corrigé ou le champ rempli !

En introduction, les bases pour utiliser la ligne de commande - [Les Commandes - GNU/LINUX](http://debian-facile.org/doc:systeme:commandes:gnu_linux)

### **Obtenir de l'aide**

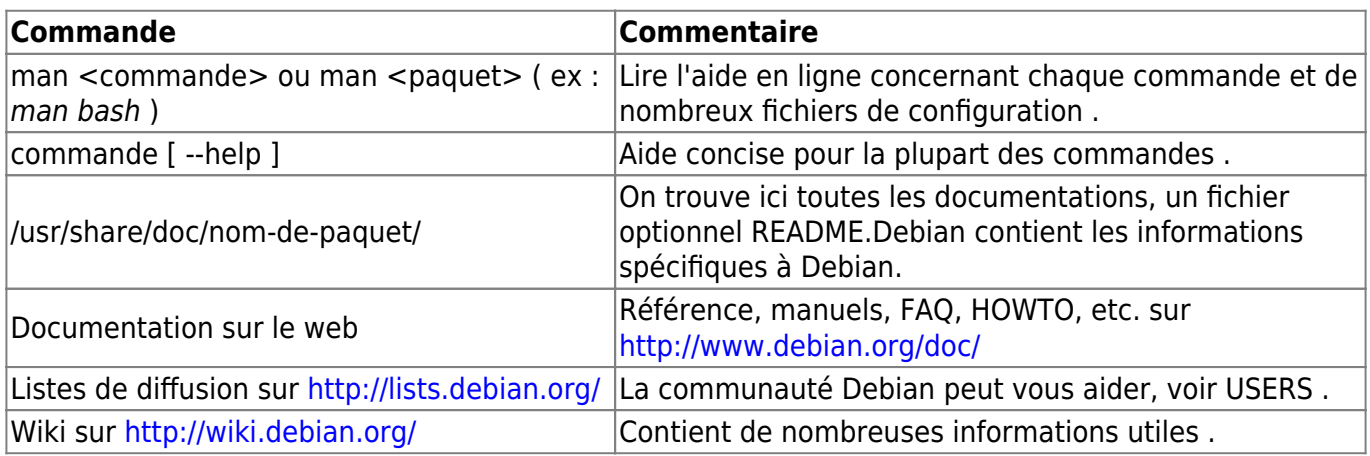

#### **Installation**

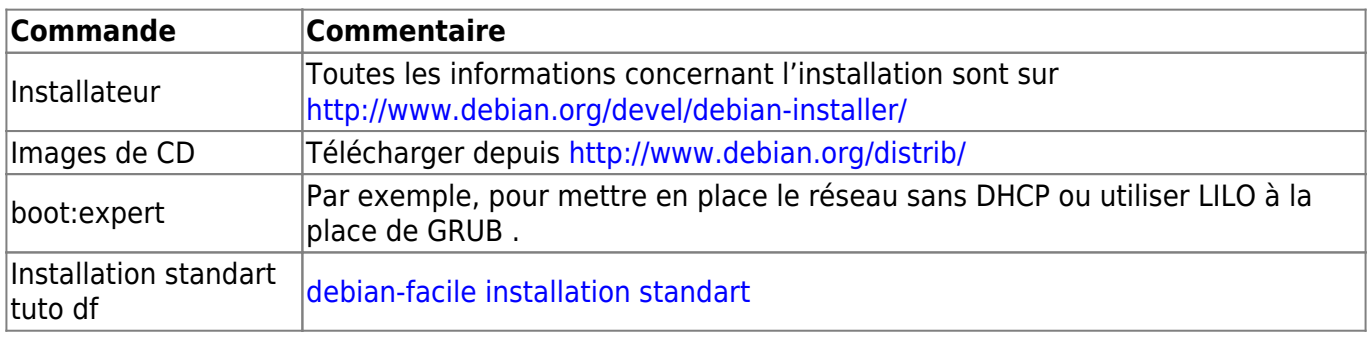

#### **Bogues**

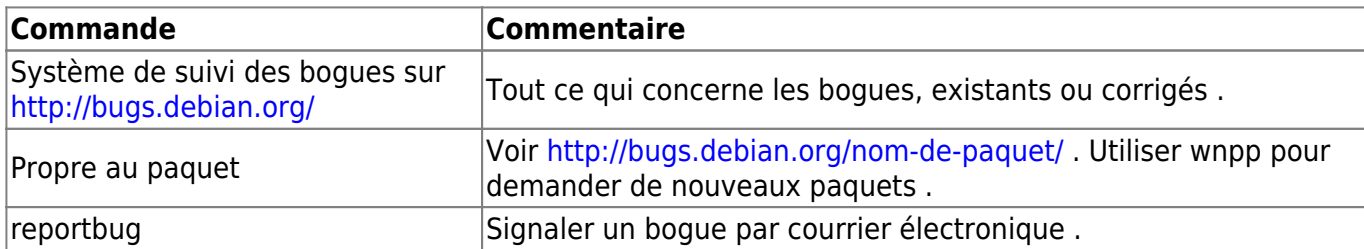

Le paquet [apt-listbugs](https://packages.debian.org/jessie/apt-listbugs) permet d'éviter d'installer un paquet bogué : le mode d'emploi sur le wiki → <https://debian-facile.org/doc:systeme:apt:apt-listbugs>

## **Configuration**

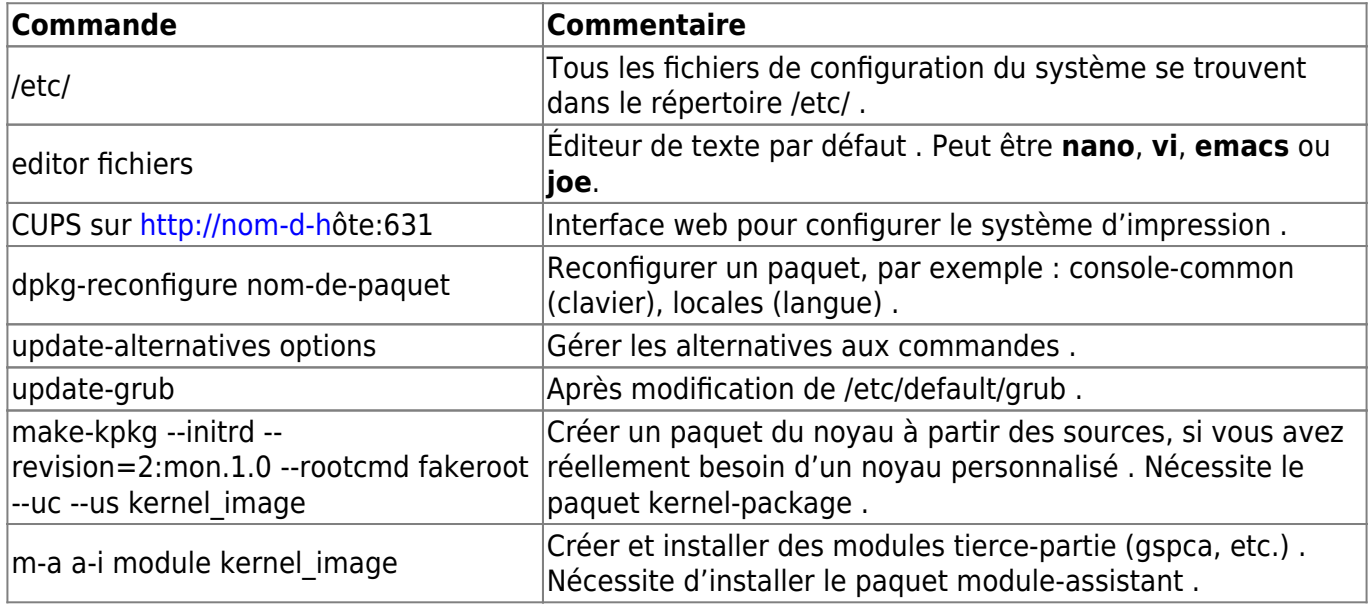

#### **Démons et Système**

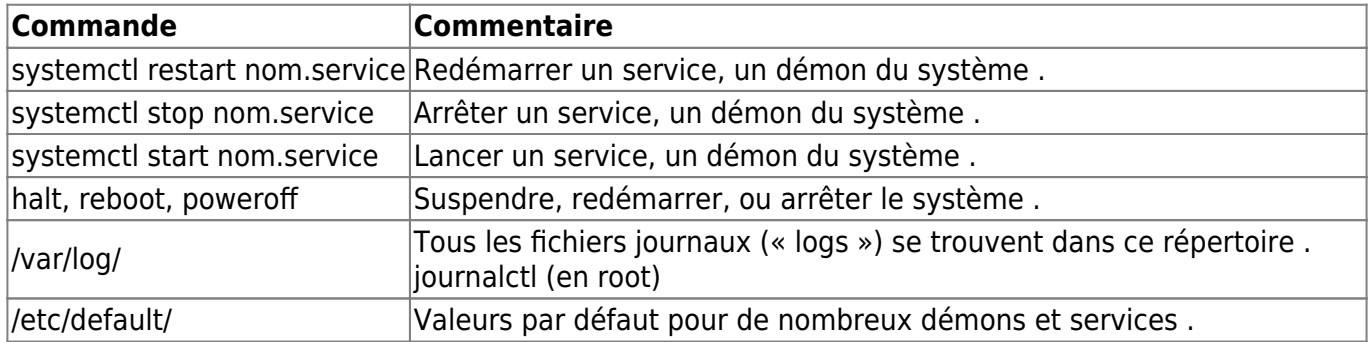

#### **Commandes importantes de l'interpréteur (« shell »)**

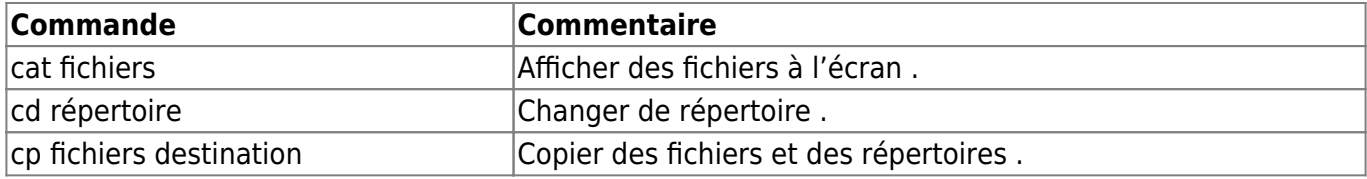

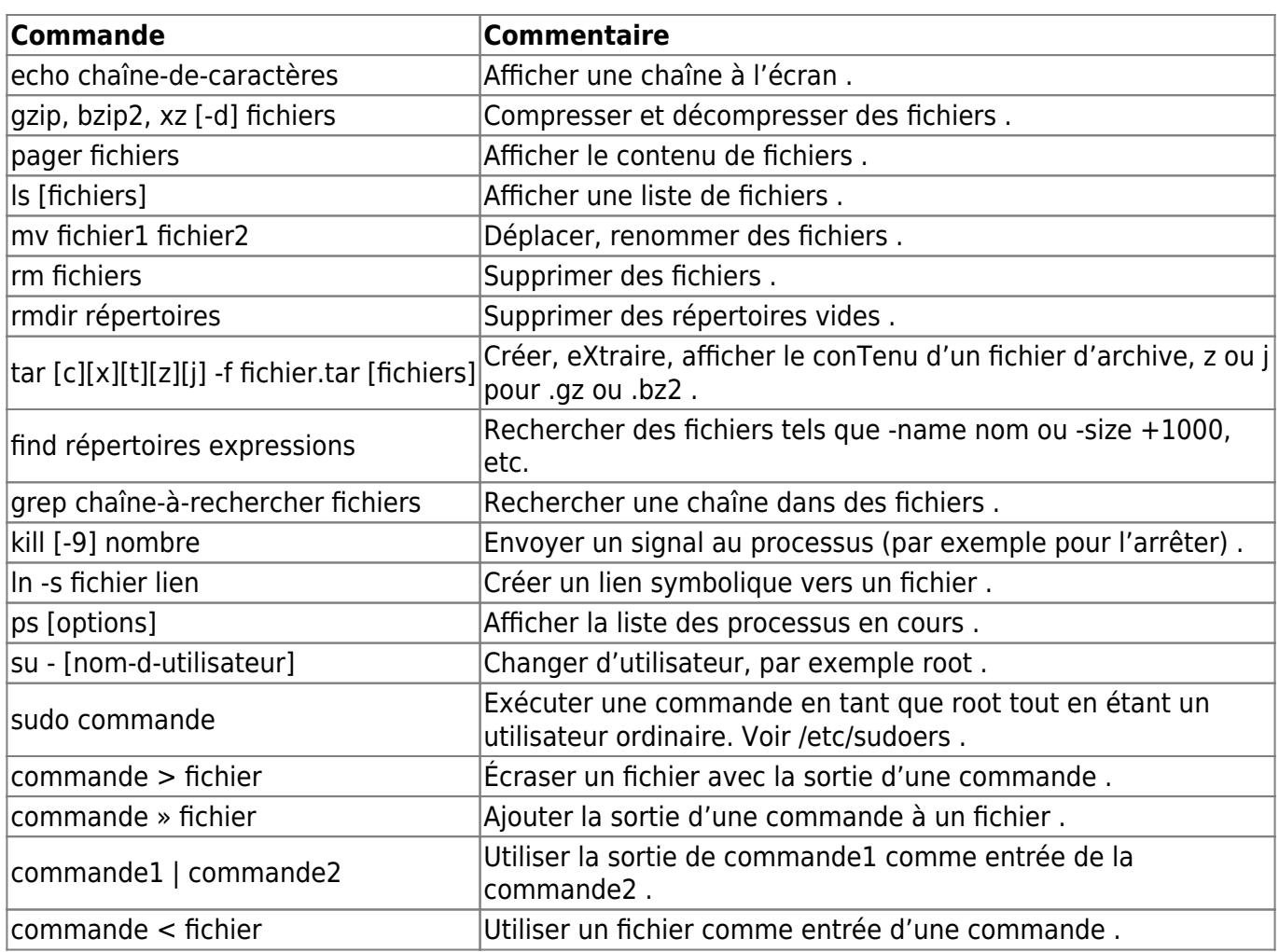

#### **APT**

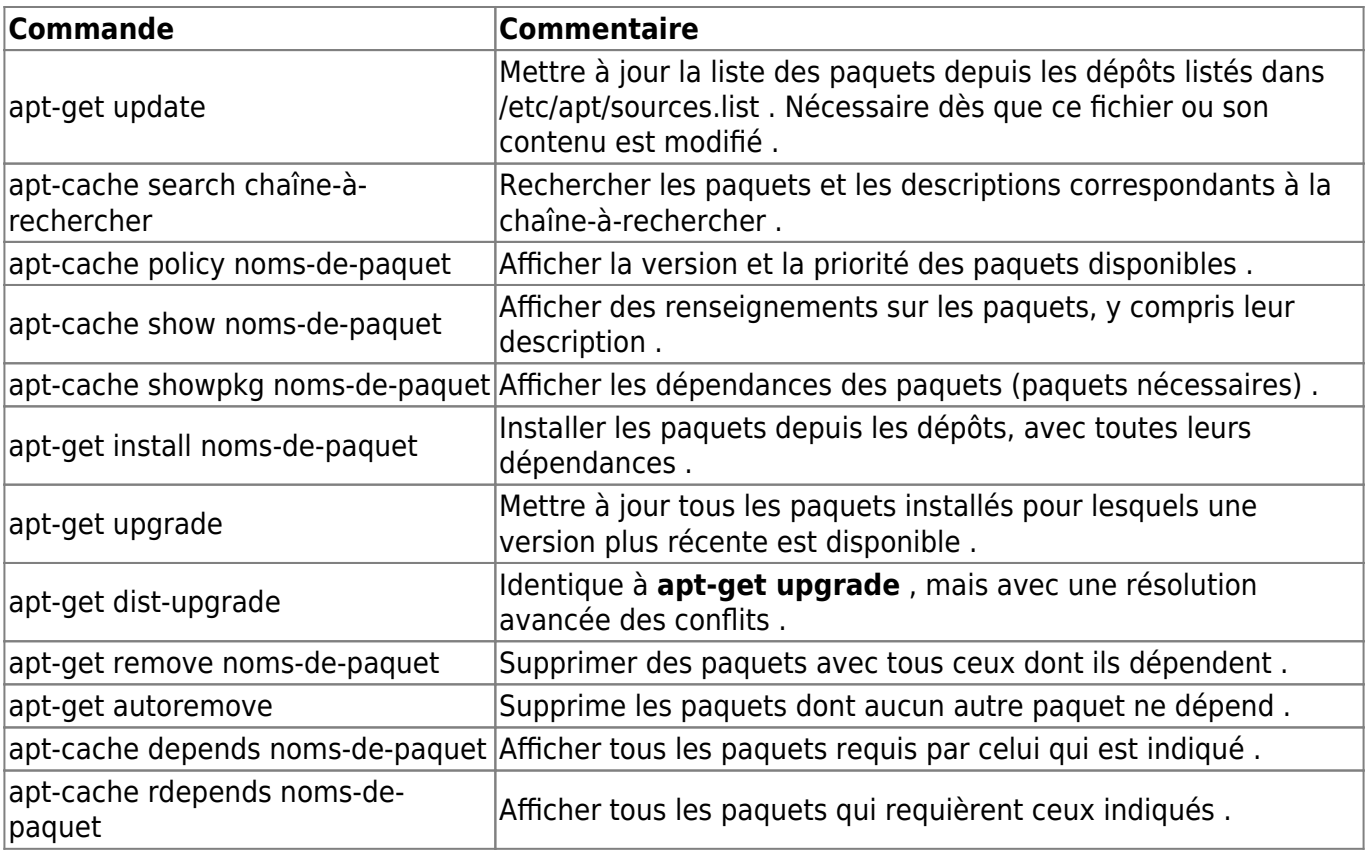

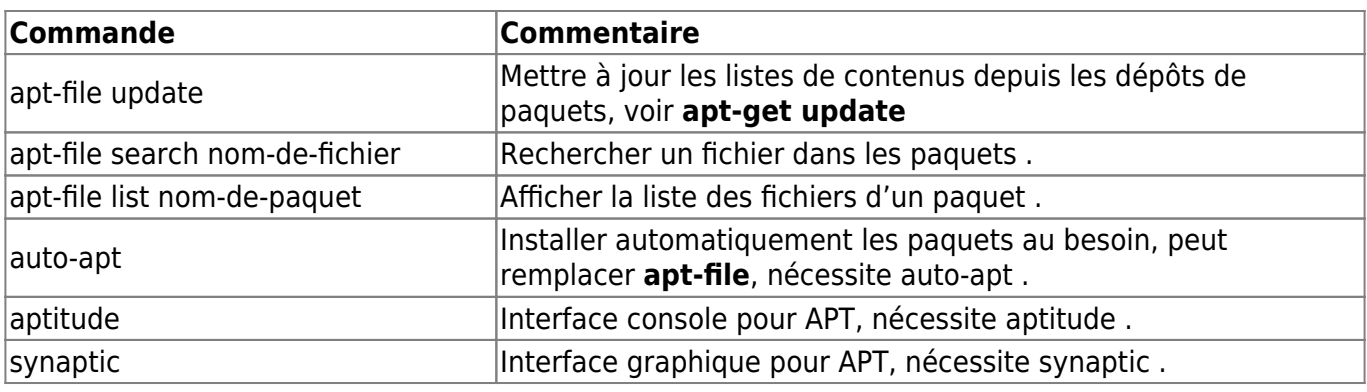

# **dpkg**

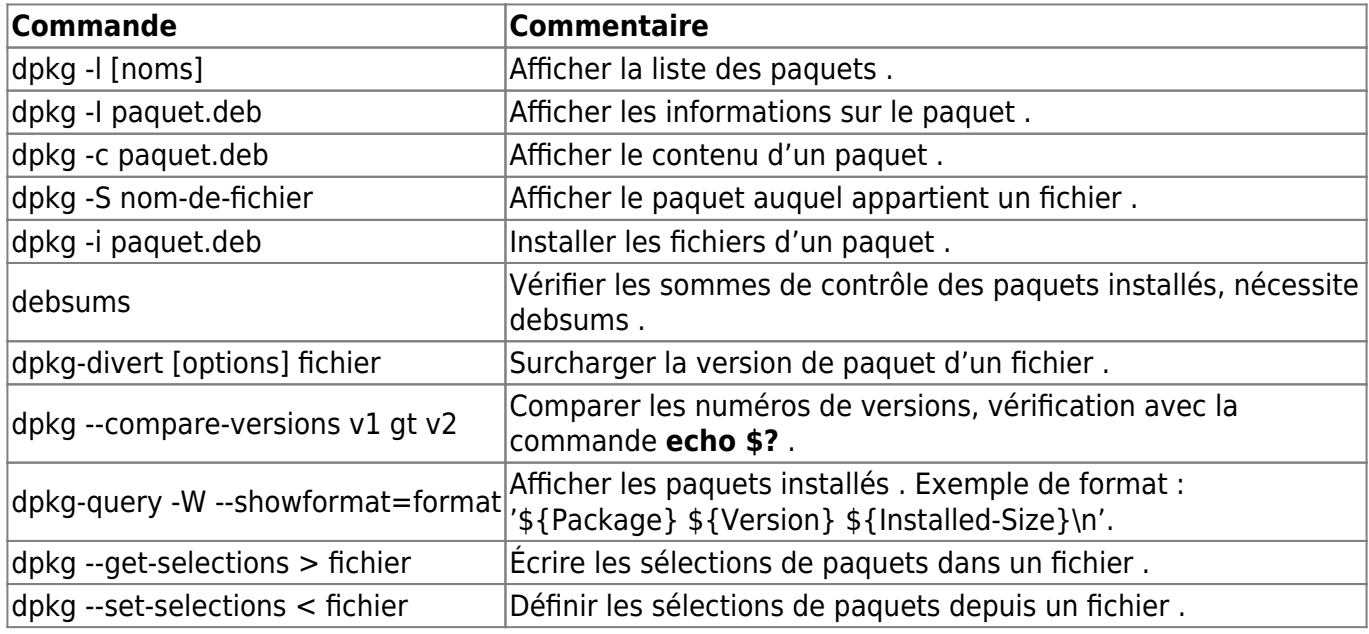

#### **Le réseau**

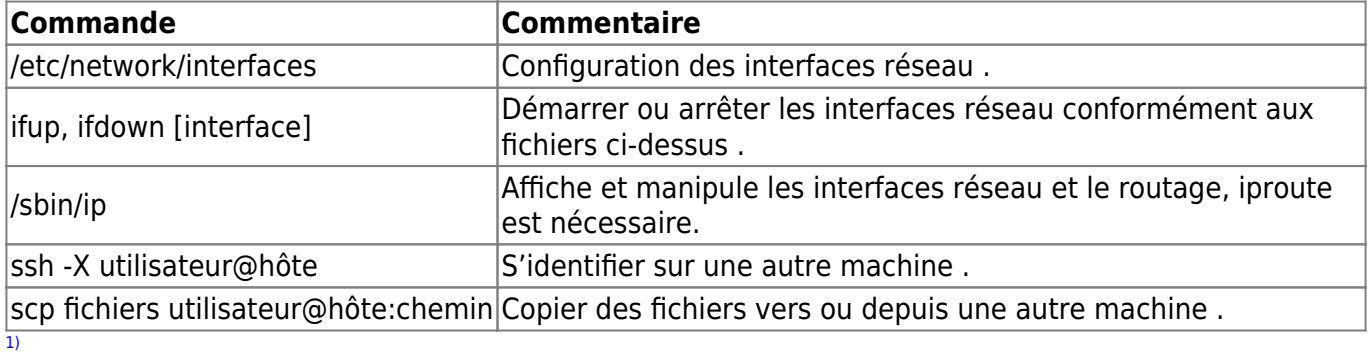

N'hésitez pas à y faire part de vos remarques, succès, améliorations ou échecs !

From: <http://debian-facile.org/>- **Documentation - Wiki**

Permanent link: **[http://debian-facile.org/doc:systeme:commandes:carte\\_reference](http://debian-facile.org/doc:systeme:commandes:carte_reference)**

Last update: **27/08/2019 05:41**

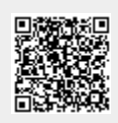

Documentation - Wiki - http://debian-facile.org/